## **Laboratorio di Basi di Dati e Web Esercitazione 8**

- 1. Scrivere una JSP che consenta di costruire una pagina HTML così composta:
	- a. Titolo (<TITLE>): Prima JSP di prova.
	- b. Sfondo della pagina bianco.
	- c. Indicazione della tabellina stampata (frase centrata con livello di titolazione massimo):

## Tabellina del 7

d. La seguente tabella centrata:

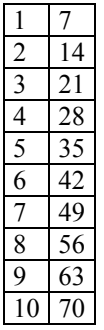

- 2. Costruire una JSP come la precedente che però consenta di ricevere come parametro il numero (qualsiasi) di cui si deve visualizzare la tabellina. In questo caso il parametro va passato sull'URL (http://localhost:8080/NomeContext/NomeJSP.jsp?NomeParametro=5).
- 3. Completare la JSP Corsi.jsp (da scaricare dalla pagina web del modulo di Laboratorio) che si connette alla base di dati *didattica* e visualizza una pagina web contenente informazioni sui corsi di studio. Seguire le indicazioni riportate nei lucidi dell'esercitazione.